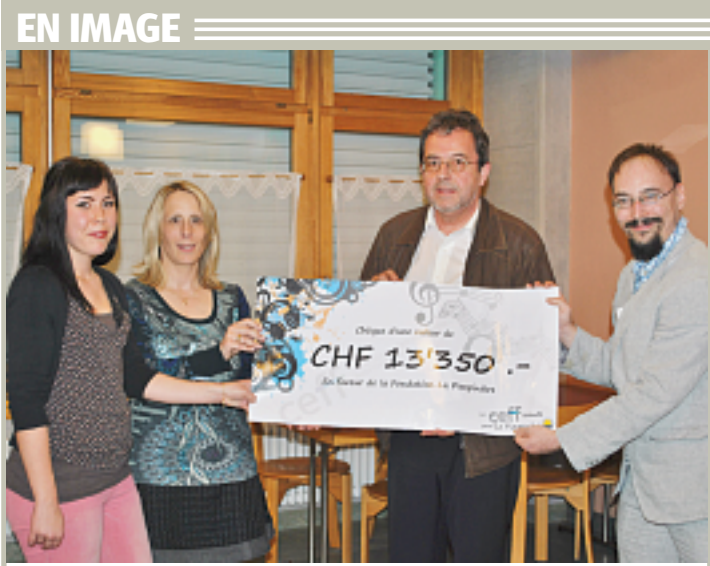

MARTA DI JARTE

## **SAINT-IMIER**

Un gros chèque pour la Pimpinière L'ambiance était à la fête hier soir au Ceff industrie de Saint-Imier. L'école a eu la joie de remettre un chèque d'une valeur de 13 350 francs à la fondation de la Pimpinière et a tenu à marquer le coup par une célébration. Les 22, 23 et 24 mars derniers, le Ceff avait chanté pour la Pimpinière et proposé trois représentations avec pour objectif de récolter des dons en faveur de la fondation. La soirée d'hier a démarré sur le coup de 19h30, avec une projection du film «Le Ceff chante pour la Pimpinière», réalisé par Jonathan Vallat. Elle s'est poursuivie par la remise officielle du chèque. Les directeurs du Ceff et de la Pimpinière ont tour à tour dit quelques mots afin d'adresser leurs remerciements aux participants, avant de laisser la parole à l'initiatrice et organisatrice du projet, Daniela Schnegg: «On a partagé une incroyable expérience et c'était très touchant de voir à quel point tout a si bien fonctionné. Les élèves étaient motivés et les résidants très contents de pouvoir prendre part au projet». Sur la photo Daniela Schnegg et et Etienne Broglie, directeur adjoint de la Pimpinière, entourés d'une choriste et d'un résidant ayant participé au projet. • MARTA DUARTE